# Building Java Programs

### Chapter 4 Lecture 4-1: if and if/else Statements

### **reading: 4.2**

self-check: #4-5, 7, 10, 11 exercises: #7 videos: Ch. 4 #2-4

Copyright 2008 by Pearson Education

# Loops with if/else

 $\bullet$  if/else statements can be used with loops or methods:

```
int evenSum = 0;
int oddSum = 0;
for (int i = 1; i \le 10; i++) {
    if (i % 2 == 0) {
        evenSum = evenSum + i;} else {
        oddSum = oddSum + i;
    }
}
System.out.println("Even sum: " + evenSum);
System.out.println("Odd sum: " + oddSum);
```
# Nested if/else

### **reading: 4.2, 4.5**

self-check: #6, 8, 9, 24-27 exercises: #10-14 videos: Ch. 4 #4

Copyright 2008 by Pearson Education

# Sequential if bug

### What's wrong with the following code?

```
Scanner console = new Scanner(System.in);
System.out.print("What percentage did you earn? ");
int percent = console.nextInt();
if (percent >= 90) {
    System.out.println("You got an A!");
}
if (percent >= 80) {
    System.out.println("You got a B!");
}
if (percent >= 70) {
    System.out.println("You got a C!");
}
if (percent >= 60) {
    System.out.println("You got a D!");
}
else {
    System.out.println("You got an F!");
}
...
```
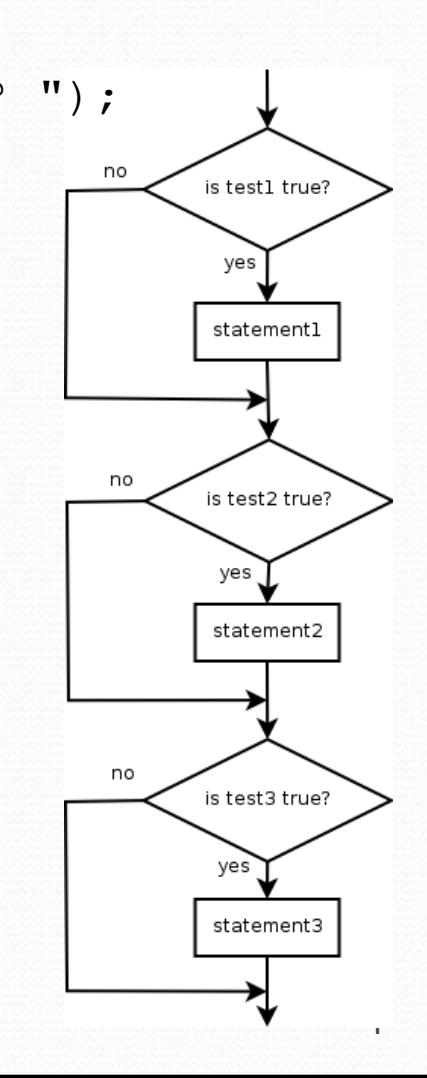

## Nested if/else

### *Chooses between outcomes using many tests*

```
if (test) {
    statement(s);
} else if (test) {
    statement(s);
} else {
    statement(s);
}
```
#### Example:

```
if (number > 0) {
    System.out.println("Positive");
} else if (number < 0) {
    System.out.println("Negative");
} else {
    System.out.println("Zero");
}
```
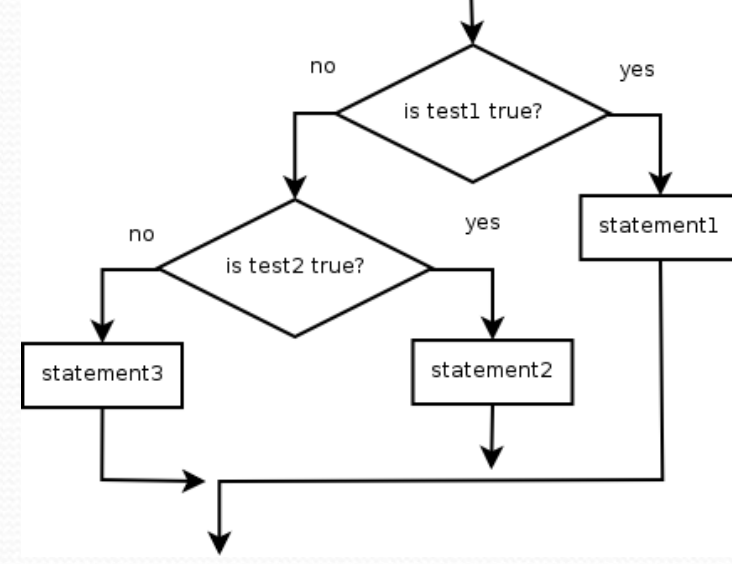

## Nested if/else/if

- If it ends with  $else$ , one code path must be taken.
- If it ends with  $if$ , the program might not execute any path.

```
if (test) {
                                                                 no
                                                                             yes
                                                                    is test1 true?
          statement(s);
      } else if (test) {
                                                                       yes
                                                                            statement1
                                                          no
                                                             is test2 true?
          statement(s);
      } else if (test) {
                                                   no
                                                                     statement2
                                                               yes
          statement(s);
                                                       is test3 true?
      } 
                                                              statement3
 Example:
     if (place == 1) {
          System.out.println("You win the gold medal!");
      } else if (place == 2) {
          System.out.println("You win a silver medal!");
      } else if (place == 3) {
          System.out.println("You earned a bronze medal.");
      }
```
## **Structures**

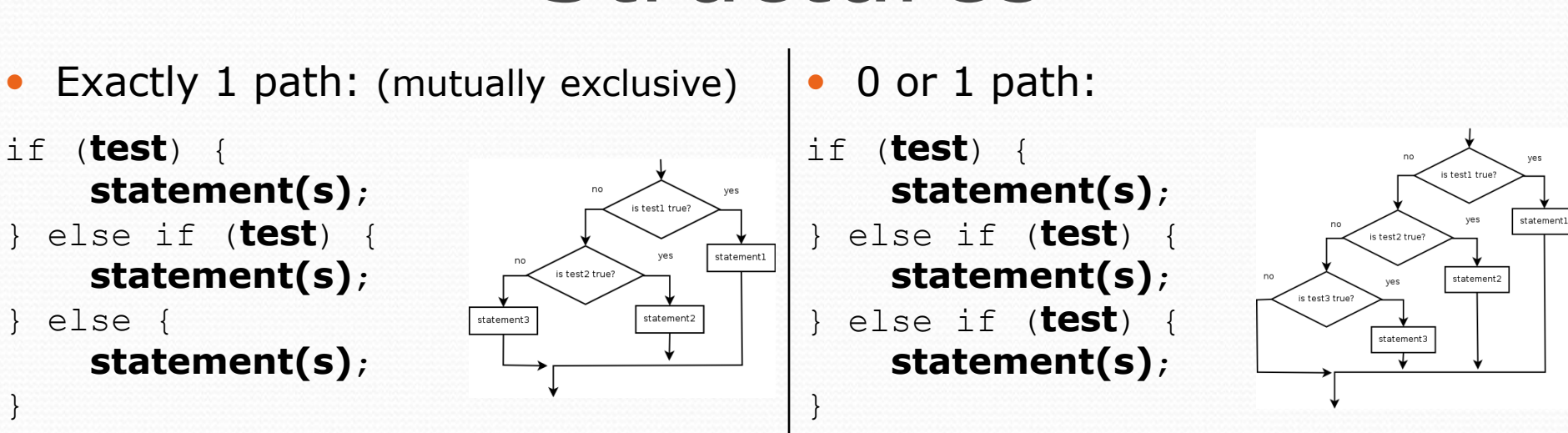

0, 1, or many paths: (independent tests, not exclusive)

if (**test**) { **statement(s)**;

} if (**test**) { **statement(s)**;

} if (**test**) { **statement(s)**;

}

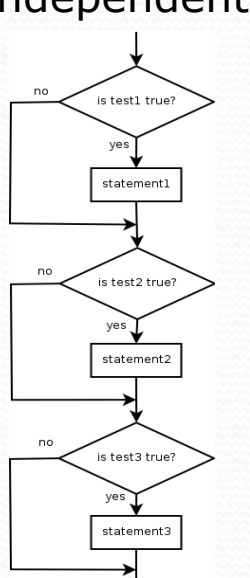

# Which nested if/else?

### **(1) if/if/if (2) nested if/else (3) nested if/else/if**

- Reading the user's GPA and printing whether the student is on the dean's list (3.8 to 4.0) or honor roll (3.5 to 3.8).
	- **(3)** nested if / else if
- Printing whether a number is even or odd.
	- **(N/A)** simple if / else
- Printing whether a user is lower-class, middle-class, or upperclass based on their income.
	- **(2)** nested if / else if / else
- Reading a number from the user and printing whether it is divisible by 2, 3, and/or 5.
	- **(1)** sequential if / if / if
- Printing a grade of A, B, C, D, or F based on a percentage.
	- **(2)** nested if / else if / else if / else if / else

# Factoring if/else code

**factoring**: extracting common/redundant code

• Factoring  $if/else$  code can reduce the size of  $if/else$ statements or eliminate the need for if/else altogether.

### Example:

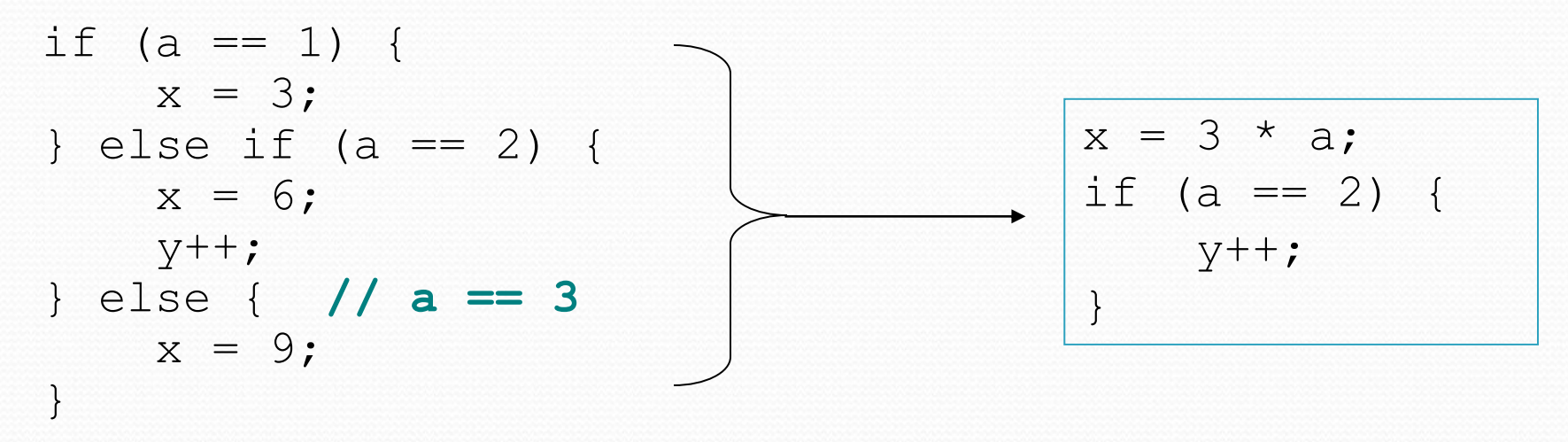

# Code in need of factoring

```
if (money < 500) {
    System.out.println("You have, $" + money + " left.");
    System.out.print("Caution! Bet carefully.");
    System.out.print("How much do you want to bet? ");
    bet = console.nextInt();
} else if (money < 1000) {
    System.out.println("You have, \frac{1}{2}" + money + " left.");
    System.out.print("Consider betting moderately.");
    System.out.print("How much do you want to bet? ");
   bet = console.nextInt();
} else {
    System.out.println("You have, $'' + money + " left.");
    System.out.print("You may bet liberally.");
    System.out.print("How much do you want to bet? ");
   bet = console.nextInt();
}
```
# Code after factoring

**System.out.println("You have, \$" + money + " left.");**

```
if (money < 500) {
    System.out.print("Caution! Bet carefully.");
} else if (money < 1000) {
    System.out.print("Consider betting moderately.");
} else {
    System.out.print("You may bet liberally.");
}
System.out.print("How much do you want to bet? ");
bet = console.nextInt();
```
- If the start of each branch is the same, move it *before* the if/else.
- If the end of each branch is the same, move it *after* the if/else.
- If similar but code exists in each branch, look for patterns.

# The "dangling if" problem

What can be improved about the following code?

```
if (x < 0) {
    System.out.println("x is negative");
} else if (x >= 0) {
    System.out.println("x is non-negative");
}
```
• The second if test is unnecessary and can be removed:

```
if (x < 0) {
    System.out.println("x is negative");
} else {
    System.out.println("x is non-negative");
}
```
• This is also relevant in methods that use if with return...

## if/else with return

• Methods can return different values using if/else:

```
// Returns the largest of the three given integers.
public static int max3(int a, int b, int c) {
    if (a >= b & a > = c) {
        return a;
    } else if (b >= c &6 b >= a) {
        return b;
    } else {
        return c;
    }
}
```
- Whichever path the code enters, it will return the appropriate value.
- Returning a value causes a method to immediately exit.
- All code paths must reach a return statement.
	- All paths must also return a value of the same type.

# All paths must return

```
public static int max3(int a, int b, int c) {
    if (a >= b & a > = c) {
        return a;
    } else if (b >= c &6 b >= a) {
        return b;
    }
    // Error: not all paths return a value
}
```
### • The following also does not compile:

```
public static int max3(int a, int b, int c) {
    if (a >= b && a >= c) {
        return a;
    } else if (b >= c &6 b >= a) {
        return b;
    } else if (c >= a && c >= b) {
        return c;
    }
}
```
• The compiler thinks  $if/else/if$  code might skip all paths.

## if/else, return question

- Write a method countFactors that returns the number of factors of an integer.
	- countFactors(24) returns 8 because 1, 2, 3, 4, 6, 8, 12, and 24 are factors of 24.
- Write a program that prompts the user for a maximum integer and prints all prime numbers up to that max.

```
Maximum number? 52
2 3 5 7 11 13 17 19 23 29 31 37 41 43 47
15 primes (28.84%)
```
### if/else, return answer 1

```
// Prompts for a maximum number and prints each prime up to that maximum.
import java.util.*;
public class Primes {
    public static void main(String[] args) {
        // read max from user
        Scanner console = new Scanner (System.in);
        System.out.print("Maximum number? ");
        int max = console.nextInt();
        printPrimes(max);
    }
    // Prints all prime numbers up to the given maximum.
    public static void printPrimes(int max) {
        int primes = 0;for (int i = 2; i \le max; i++) {
            if (countFactors(i) == 2) { // i is prime
                System.out.print(i + " ");
                primes++;
            }
        }
        System.out.println();
        double percent = 100.0 * primes / max;
        System.out.printf("%d primes (%.2f%%)\n", primes, percent);
    }
```
## if/else, return answer 2

```
// Returns how many factors the given number has.
public static int countFactors(int number) {
    int count = 0;
    for (int i = 1; i \le m number; i++) {
        if (number % i == 0) {
            count++; // i is a factor of number
        }
    }
    return count;
}
```
...

}